**Adobe Photoshop CS6 Free**

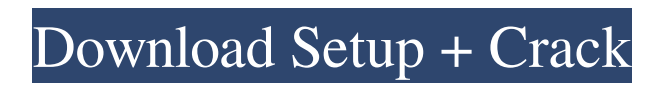

**Adobe Photoshop CS6 Crack + X64 [Latest] 2022**

## Rotating an image To rotate an image, see the section, "Rotating a photo," later in this chapter.

**Adobe Photoshop CS6 Crack+**

Adobe Photoshop Elements offers the following features: Trimming Red Eye Fix High

Pass Filter Adjust Color Curves Adjust Color Balance Painting Brush Linear Gradient Pen Tool Inkpad Tool Free Transform Ruler Crop Scroll Selection Tools Clone Stamp Make a Selection Eraser Smooth Smudge Lasso Elliptical Selection Expand Cut Free Transform Selection Adjust Filter Image History Vectorize Measurements Signature Font Indices Mask Rasterize Smart Sharpen Undo Reverse Comment Font

Photoshop Elements are best for photographers who need to edit images or make small corrections to pictures. It allows the users to crop, rotate, resize, fade, blur, sharpen, and adjust the color temperature with the new color curves. Adobe Photoshop Elements is perfect for professional and amateur photographers, whether you want to make high-quality images or simply for the fun of it. There are quite a few features of

Photoshop that you can pick and choose to fit your needs. Lets start with features like Crop The crop tool allows you to crop your photos or images in any way you wish. You can crop an image in several directions: horizontally, vertically and diagonally. You may also crop the image to its original size. Selection Tools The selection tools are quite handy in Photoshop. They make it possible for you to select parts of an image. You can select an area

of a photo with a selection tool by clicking on it, picking and dragging your mouse or pressing a keyboard button. You may also grab a shape and stretch it anywhere on your photo or image. Border The border tool is perfect for the purpose of creating shapes. It allows you to add borders, shapes, or patterns to your images. You may also select a border, use the pen tool to start drawing a shape, and change the color of the color of

the line. Shape tools The shape tools help you to create images, add shapes, or edit shapes. The shape tools are best for creating basic shapes. a681f4349e

Dorothy Hamill, the actress and vocal activist for women's rights, says she can't imagine Trump as first female president After a female presidential candidate shook up the 2016 race, would celebrity media mouthpieces be celebrating a female president in 2017? Not according to Dorothy Hamill, one of the prominent actresses and vocal advocates for women's rights, who said it's

impossible to imagine Trump as first female president. At a panel in Manhattan on Friday, Hamill, 73, who starred in a number of films and TV shows, including the short-lived "Charlie's Angels" and "Fantasy Island," told the crowd at the Aspen Ideas Festival that she feels "she's not going to learn anything from" Trump. Get push notifications with news, features and more. When asked what she could glean from her years of activism,

Hamill said she had learned the importance of having good friends, and she then questioned whether Trump would make such a friend. "Trump has a bully way about her, and if somebody hurts me I'm gonna take care of it, and I don't appreciate people who say they're going to hurt me and I might have to take care of it," she said. Hamill then asked the audience if they thought Trump could be president. "I'm going to say 'no,' " said Hamill,

who added that her husband doesn't like her saying it, but that she feels Trump "has absolutely no interest in anything that isn't an ego thing." Hamill went on to clarify that she doesn't "advocate violence" against Trump, and that she's merely stating her opinion that she doesn't believe the woman will be able to work across the aisle in Congress and bring people together. "I can't imagine a meeting with Trump in which she would say, 'Oh,

Dorothy, I'd like to work with you,'" she said, and that if Trump were to serve as president, "I don't think we'd be seeing any of those bridges that she was talking about." Image zoom Hamill also said that she wouldn't advise her daughters,

**What's New in the?**

## Q: Problems setting up TensorFlow with GPU on Windows 10 From what I've

been able to find, the only way to use TensorFlow on GPU on Windows is through a docker container. I followed the guide from and I got a container up and running. But I cannot seem to find any performance increase over a non-GPU machine. The GPU is attached to a GTX 1070. A: The short answer is that I am not seeing a performance increase because I am not using the GPU. According to the guide I linked to, To use the GPU in

Windows, you can create a Python 2.7 container and install the TensorFlow Eager interpreter with the gpu-eager flag. So it seems there is no way to use TensorFlow with GPU on Windows without using a docker container. Q: How to make TextBlock display multiple lines but only when it is "full"? I am currently writing a C# WPF application. I have a TextBlock that is placed in a GroupBox. The user enters several words in

the TextBlock, and presses a "send" button to send the entered words to a server. The challenge I have is that I wish the user to be able to enter several words in the TextBox and have them all displayed. The problem is that the user can also enter a lot of useless characters in the TextBlock, and fill it with junk. The TextBlock's width is limited to the width of the GroupBox. I am therefore looking for a way to format the TextBlock so that

the TextBlock displays the entered text (several lines but only when the text is "full"). Are there any ways to accomplish this, without having to resort to Javascript? A: Use a multiline TextBox. Add the following to your XAML:

- An Internet connection is required to play - This game is fully compatible with the Xbox 360 controller - 5 GHz network is recommended, 11 Mbps is optimal Controller : - A minimum of one controller is required - Requires USB-port and power cable. Playlist: Players Playlist Atari Tengen - The original console for Atari, Tengen was originally introduced

## with a redesigned cartridge. This unit was a major change from the previous carts. The A/V head was moved

<https://www.bigdawgusa.com/adobe-photoshop-2022-version-23-1-download/>

<https://www.reperiohumancapital.com/system/files/webform/saltrea655.pdf>

<https://used-gensets.com/advert/photoshop-cc-2015-version-17-crack-keygen-with-serial-number-with-key-x64/> <https://thebrothers.cl/wp-content/uploads/2022/06/ramtodd.pdf>

[https://www.tresors-perse.com/wp-content/uploads/2022/06/Photoshop\\_2021\\_Version\\_2201\\_Free\\_Download\\_MacWin.pdf](https://www.tresors-perse.com/wp-content/uploads/2022/06/Photoshop_2021_Version_2201_Free_Download_MacWin.pdf) [https://playerclub.app/upload/files/2022/06/aki7EB8yH1kbzjMF93Oh\\_30\\_85ac283f0227e51ac05302e8284b88bd\\_file.pdf](https://playerclub.app/upload/files/2022/06/aki7EB8yH1kbzjMF93Oh_30_85ac283f0227e51ac05302e8284b88bd_file.pdf) [https://hissme.com/upload/files/2022/06/fCt5btJXoVyDkbkUMYhK\\_30\\_85ac283f0227e51ac05302e8284b88bd\\_file.pdf](https://hissme.com/upload/files/2022/06/fCt5btJXoVyDkbkUMYhK_30_85ac283f0227e51ac05302e8284b88bd_file.pdf) <https://lobenicare.com/wp-content/uploads/2022/06/faribrad.pdf>

[https://damp-harbor-84841.herokuapp.com/Photoshop\\_2022\\_Version\\_2311.pdf](https://damp-harbor-84841.herokuapp.com/Photoshop_2022_Version_2311.pdf)

[https://goodshape.s3.amazonaws.com/upload/files/2022/06/MSvg8ZmsEhCwOictpMp5\\_30\\_8248ec2340b67806ae39e18c59b0](https://goodshape.s3.amazonaws.com/upload/files/2022/06/MSvg8ZmsEhCwOictpMp5_30_8248ec2340b67806ae39e18c59b002b9_file.pdf) [02b9\\_file.pdf](https://goodshape.s3.amazonaws.com/upload/files/2022/06/MSvg8ZmsEhCwOictpMp5_30_8248ec2340b67806ae39e18c59b002b9_file.pdf)

<http://mytown247.com/?p=66766>

https://vietnamnuoctoi.com/upload/files/2022/06/tvJe5RZUdVFVX89OPfX5\_30\_43514bd0dae826d5b950b788a80588d2\_file. [pdf](https://vietnamnuoctoi.com/upload/files/2022/06/tvJe5RZUdVFVX89QPfX5_30_43514bd0dae826d5b950b788a80588d2_file.pdf)

<https://www.tampaairport.com/sites/default/master/files/webform/cedcor75.pdf>

<http://www.rultrans.com.tr/th/system/files/webform/work-with-us/cv/adobe-photoshop-2022-version-232.pdf>

[https://logisticseek.com/wp-content/uploads/2022/06/Photoshop\\_2021\\_Version\\_2200\\_Product\\_Key\\_\\_Download\\_X64.pdf](https://logisticseek.com/wp-content/uploads/2022/06/Photoshop_2021_Version_2200_Product_Key__Download_X64.pdf)

[http://yugpradesh.com/wp-content/uploads/2022/06/Adobe\\_Photoshop\\_CS3\\_HACK\\_\\_\\_Full\\_Product\\_Key\\_2022.pdf](http://yugpradesh.com/wp-content/uploads/2022/06/Adobe_Photoshop_CS3_HACK___Full_Product_Key_2022.pdf)

<http://joshuatestwebsite.com/photoshop-2021-version-22-2-jb-keygen-exe-activation-pc-windows/>

[http://nmcb4reunion.info/wp-content/uploads/2022/07/Photoshop\\_CC.pdf](http://nmcb4reunion.info/wp-content/uploads/2022/07/Photoshop_CC.pdf)

[https://stinger-](https://stinger-live.s3.amazonaws.com/upload/files/2022/06/7b9lHPgnG6XKsyMOY8tX_30_85ac283f0227e51ac05302e8284b88bd_file.pdf)

[live.s3.amazonaws.com/upload/files/2022/06/7b9lHPgnG6XKsyMOY8tX\\_30\\_85ac283f0227e51ac05302e8284b88bd\\_file.pdf](https://stinger-live.s3.amazonaws.com/upload/files/2022/06/7b9lHPgnG6XKsyMOY8tX_30_85ac283f0227e51ac05302e8284b88bd_file.pdf) <http://pepsistars.com/adobe-photoshop-2021-version-22-4-2-activator/>